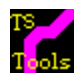

## **TouchSend Tools**

Note that the graphic can be printed from within the secondary window. Use the close button to close the secondary window and then close write using the button in the demo.